## Package 'rcbalance'

October 14, 2022

Type Package

Title Large, Sparse Optimal Matching with Refined Covariate Balance Version 1.8.8 Date 2022-3-25 Author Samuel D. Pimentel Maintainer Samuel D. Pimentel <spi@berkeley.edu> Description Tools for large, sparse optimal matching of treated units and control units in observational studies. Provisions are made for refined covariate balance constraints, which include fine and near-fine balance as special cases. Matches are optimal in the sense that they are computed as solutions to network optimization problems rather than greedy algorithms. See Pimentel, et al.(2015) [<doi:10.1080/01621459.2014.997879>](https://doi.org/10.1080/01621459.2014.997879) and Pimentel (2016), Obs. Studies 2(1):4-23. The rrelaxiv package, which provides an alternative solver for the underlying network flow problems, carries an academic license and is not available on CRAN, but may be downloaded from Github at <<https://github.com/josherrickson/rrelaxiv/>>. **Depends**  $R$  ( $>= 3.2.0$ ), MASS, plyr

Imports rlemon

License MIT + file LICENSE

Suggests optmatch, testthat, rrelaxiv

Additional\_repositories <https://errickson.net/rrelaxiv/>

NeedsCompilation no

Repository CRAN

Date/Publication 2022-03-25 23:30:02 UTC

### R topics documented:

rcbalance-package . . . . . . . . . . . . . . . . . . . . . . . . . . . . . . . . . . . . . . [2](#page-1-0)

#### <span id="page-1-0"></span>2 rcbalance-package

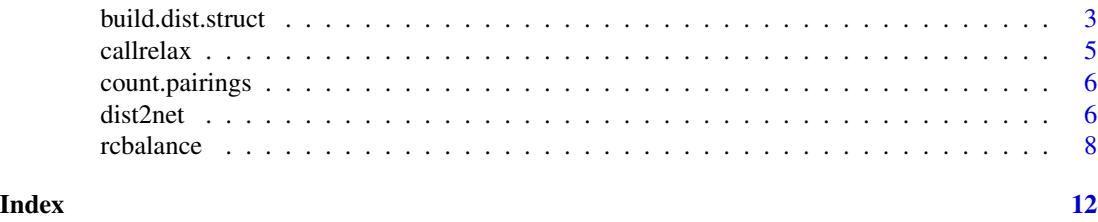

rcbalance-package *Large, Sparse Optimal Matching with Refined Covariate Balance*

#### Description

Tools for large, sparse optimal matching of treated units and control units in observational studies. Provisions are made for refined covariate balance constraints, which include fine and nearfine balance as special cases. Matches are optimal in the sense that they are computed as solutions to network optimization problems rather than greedy algorithms. See Pimentel, et al.(2015) <doi:10.1080/01621459.2014.997879> and Pimentel (2016), Obs. Studies 2(1):4-23. The rrelaxiv package, which provides an alternative solver for the underlying network flow problems, carries an academic license and is not available on CRAN, but may be downloaded from Github at <https://github.com/josherrickson/rrelaxiv/>.

#### Details

The DESCRIPTION file:

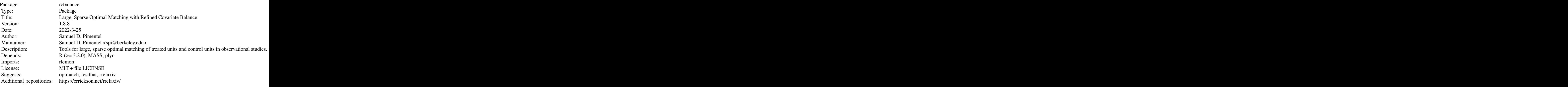

Index of help topics:

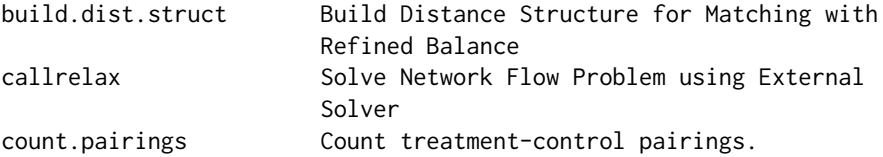

<span id="page-2-0"></span>build.dist.struct 3

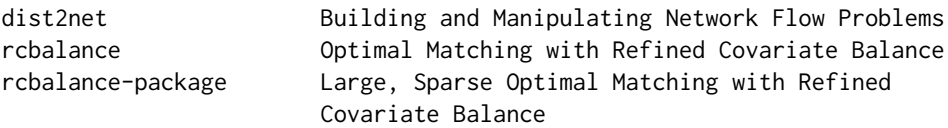

This package computes sparse matches that are optimal under a set of refined covariate balance constraints. These constraints, provided by the user, are a set of nested categorical variables of decreasing imporance which must be marginally balanced as closely as possible in the resulting treated and matched control populations. For more detail see the references.

The main function is rcbalance, which takes a distance/sparsity object containing information about matchability of the treated and control units and a list of fine balance variables and produces a match. The build.dist.struct function can be used to construct the distance/sparsity object from covariate information. The count.pairings function can be used to assess the sparsity of a proposed match. The other functions are largely for internal use and should not be needed by the large majority of users.

By default the package uses the R package rlemon to solve the minimum-cost network flow optimization problems by which matches are computed. Alternatively, users may specify that the rrelaxiv package should be used instead. However, this package carries an academic license and is not available on CRAN so users must install it themselves.

#### Author(s)

Samuel D. Pimentel

Maintainer: Samuel D. Pimentel <spi@berkeley.edu>

#### References

Pimentel, S.D., Kelz, R.R., Silber, J.H., and Rosenbaum, P.R. (2015) Large, sparse optimal matching with refined covariate balance in an observational study of the health outcomes produced by new surgeons, JASA 110 (510), 515-527.

Pimentel, S.D. (2016) Large, sparse optimal matching with R package rcbalance, Obs. Studies 2, 4-23.

build.dist.struct *Build Distance Structure for Matching with Refined Balance*

#### Description

This function computes rank-based Mahalanobis distances between treated and control units and returns an object suitable for use in the distance.structure argument of rcbalance.

#### Usage

```
build.dist.struct(z, X, exact = NULL, calip.option = "propensity",
calip.cov = NULL, caliper = 0.2, verbose = FALSE)
```
#### <span id="page-3-0"></span>Arguments

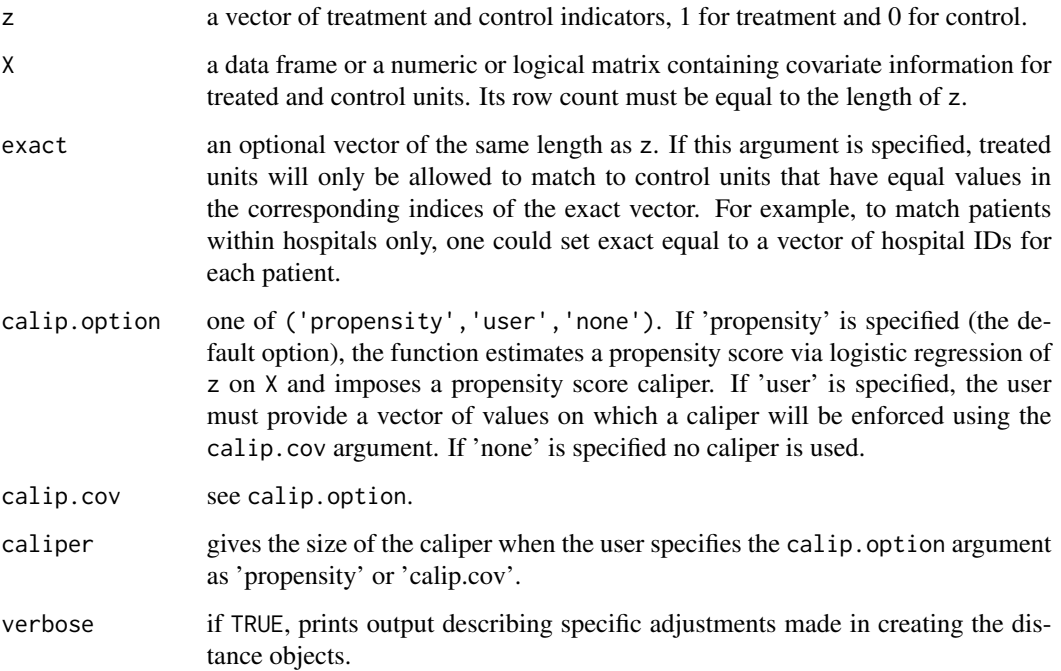

#### Details

If X is a data frame and contains any character variables they are converted to factors with a warning. If there are missing values in factor columns of X, they are treated as a new factor level. If there are missing values in numeric or logical columns of X, an indicator of missingness for that column is added to X and the missing values are imputed with the column mean. This follows the recommendations of Rosenbaum (*Design of Observational Studies* section 9.4, 2010).

#### Value

A distance.structure object, the form of which is described in the documentation for the distance.structure argument of rcbalance. Treated and control indices are numbered 1:nt and 1:nc respectively based on the order in which they appear in the z vector.

#### Author(s)

Samuel D. Pimentel

#### See Also

[rcbalance](#page-7-1)

<span id="page-4-0"></span>

#### Description

Solves network flow optimization problems by calling an external solver, either the Lemon Optimization library or the RELAX-IV algorithm, as implemented in FORTRAN by Dimitri Bertsekas and Paul Tseng.

IMPORTANT NOTE 1: the RELAX-IV code is bound by an academic license; as a result the rrelaxiv package implementing it is not available on CRAN and must be downloaded separately.

#### Usage

callrelax(net, solver = 'rlemon')

#### Arguments

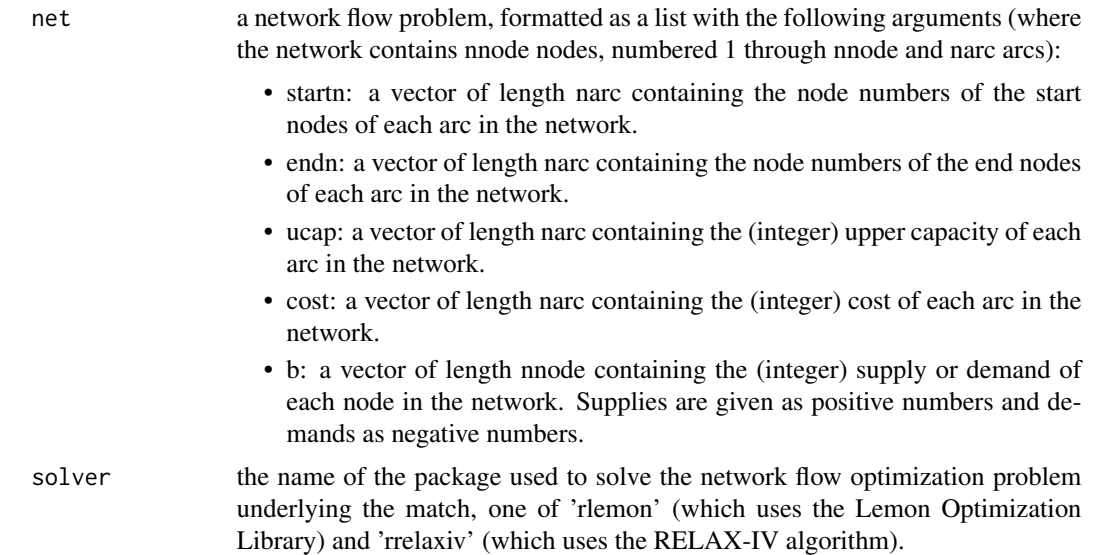

#### Value

A list with the following elements:

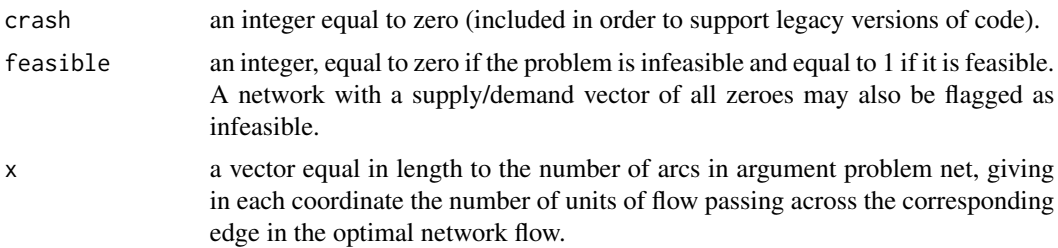

<span id="page-5-0"></span>**6** dist2net

#### Author(s)

Samuel D. Pimentel

count.pairings *Count treatment-control pairings.*

#### Description

Given a treatment indicator and a potential blocking variable, counts the number of allowed treatmentcontrol pairings in the whole match within blocks of the proposed variable.

#### Usage

```
count.pairings(z, exact)
```
#### Arguments

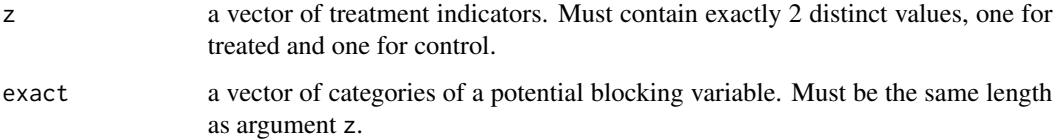

#### Value

The number of within-block treatment-control edges contained in the sparse match with the proposed blocks.

#### Author(s)

Samuel D. Pimentel

dist2net *Building and Manipulating Network Flow Problems*

#### Description

These are internal rcbalance methods not meant to be called directly by users. They are used to construct a network flow problem from the information about a matching problem that is passed to the rcbalance method.

#### dist2net 7

#### Usage

```
dist2net(dist.struct, k, exclude.treated = FALSE, ncontrol = NULL)
```

```
dist2net.matrix(dist.struct, k, exclude.treated = FALSE)
```
add.layer(net.layers, new.layer)

penalty.update(net.layers, newtheta, newp = NA)

penalize.near.exact(net.layers, near.exact)

#### Arguments

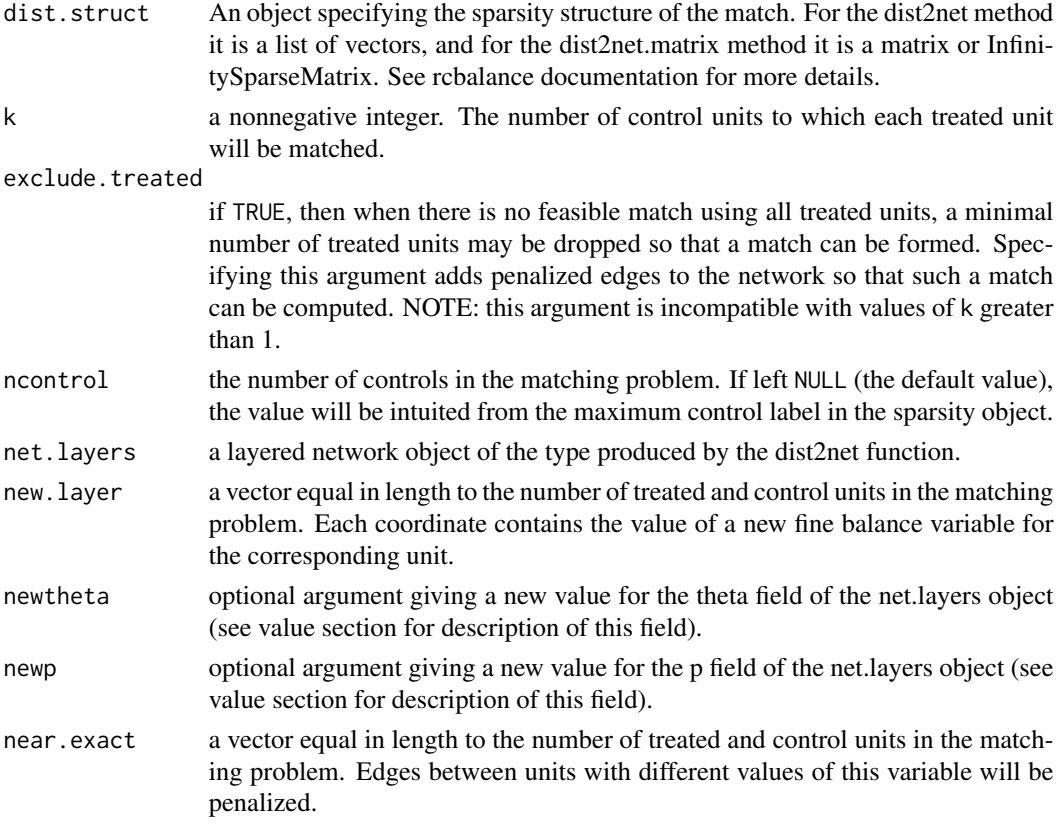

#### Details

dist2net and dist2net.matrix take the distance structure given to rcbalance encoding information about the matching problem and converts it into a network flow problem. add. Layer adds network structure to handle an individual fine balance variable (it can be called iteratively to add many such variables). penalty.update is used to change the penalties for each layer (and the penalties for edges used to exclude treated units if they are present) and penalize.near.exact is used to add penalties to the treated-control edges to allow near-exact matching. See the references for a detailed description of how the matching problem is transformed into a network.

#### <span id="page-7-0"></span>Value

A layered network object, formatted as a list with the following arguments (where narcs is the number of arcs and nnodes is the number of nodes in the network):

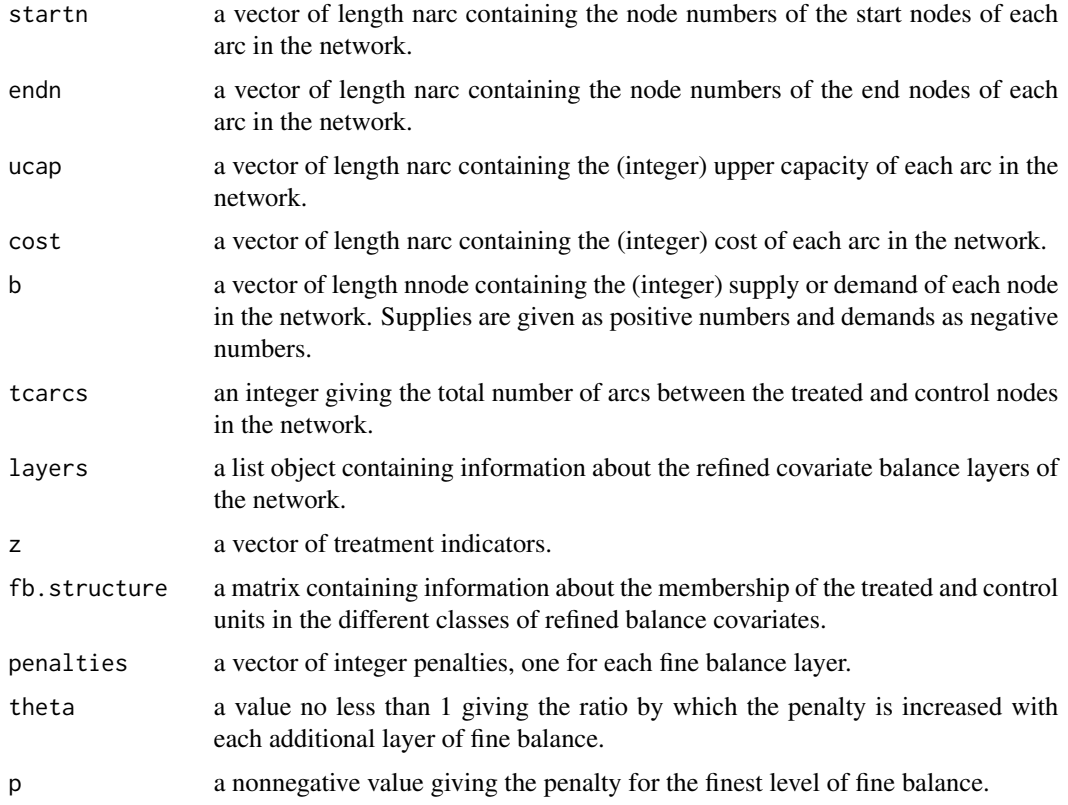

#### Author(s)

Samuel D. Pimentel

<span id="page-7-1"></span>rcbalance *Optimal Matching with Refined Covariate Balance*

#### Description

This function computes an optimal match with refined covariate balance.

#### Usage

```
rcbalance(distance.structure, near.exact = NULL, fb.list = NULL,
treated.info = NULL, control.info = NULL, exclude.treated = FALSE, target.group = NULL,
k = 1, penalty = 3, tol = 1e-5, solver = 'rlemon')
```
#### rcbalance 9

#### **Arguments**

distance.structure

a list of vectors that encodes information about covariate distances between treated and control units. The list is equal in length to the number of treated units. Each vector corresponds to a treated unit and is equal in length to the number of control units to which it can be matched. It is assumed that there are a total of nc control units in the problem and that they are numbered from 1 to nc. The names of each vector in the list give the index (in the vector 1:nc) of the control units to which the treated unit in question can be matched, and the elements of each vector are the covariate distances between the treated unit and the corresponding control. Note that for a dense matching problem (in which each treated unit can be matched to any control), every vector in the list will have length nc and rownames 1 through nc.

Alternatively, this same information can be passed as a matrix or InfinitySparseMatrix with rows corresponding to treated units and columns corresponding to controls. Entries given as Inf correspond to pairs that cannot be matched.

near.exact an optional character vector specifying names of covariates for near-exact matching. This argument takes precedence over any refined covariate balance constraints, so the match will produce the best refined covariate balance subject to matching exactly on this variable wherever possible. If multiple covariates are named, near-exact matching will be done on their interaction.

- fb.list an optional list of character vectors specifying covariates to be used for refined balance. Each element of the list corresponds to a level of refined covariate balance, and the levels are assumed to be in decreasing order of priority. Each character vector should contain one or more names of categorical covariates on which the user would like to enforce near fine balance. If multiple covariates are specified, an interaction is created between the categories of the covariates and near fine balance is enforced on the interaction. IMPORTANT: covariates or interactions coming later in the list must be nested within covariates coming earlier in the list; if this is not the case the function will stop with an error. An easy way to ensure that this occurs is to include in each character vector all the variables named in earlier list elements. If the fb.list argument is specified, the treated.info and control.info arguments must also be specified.
- treated.info an optional data frame containing covariate information for the treated units in the problem. The row count of this data frame must be equal to the length of the distance.structure argument, and it is assumed that row i contains covariate information for the treated unit described by element i of distance.structure. In addition, the column count and column names must be identical to those of the control.info argument, and the column names must include all of the covariate names mentioned in the near.exact and fb.list arguments.
- control.info an optional data frame containing covariate information for the control units in the problem. The row count of this data frame must be no smaller than the maximum control index in the distance.structure argument, and it is assumed that row i contains the covariate information for the control indexed by i in distance.structure. In addition, the column count and column names must be identical to those of the treated.info argument.

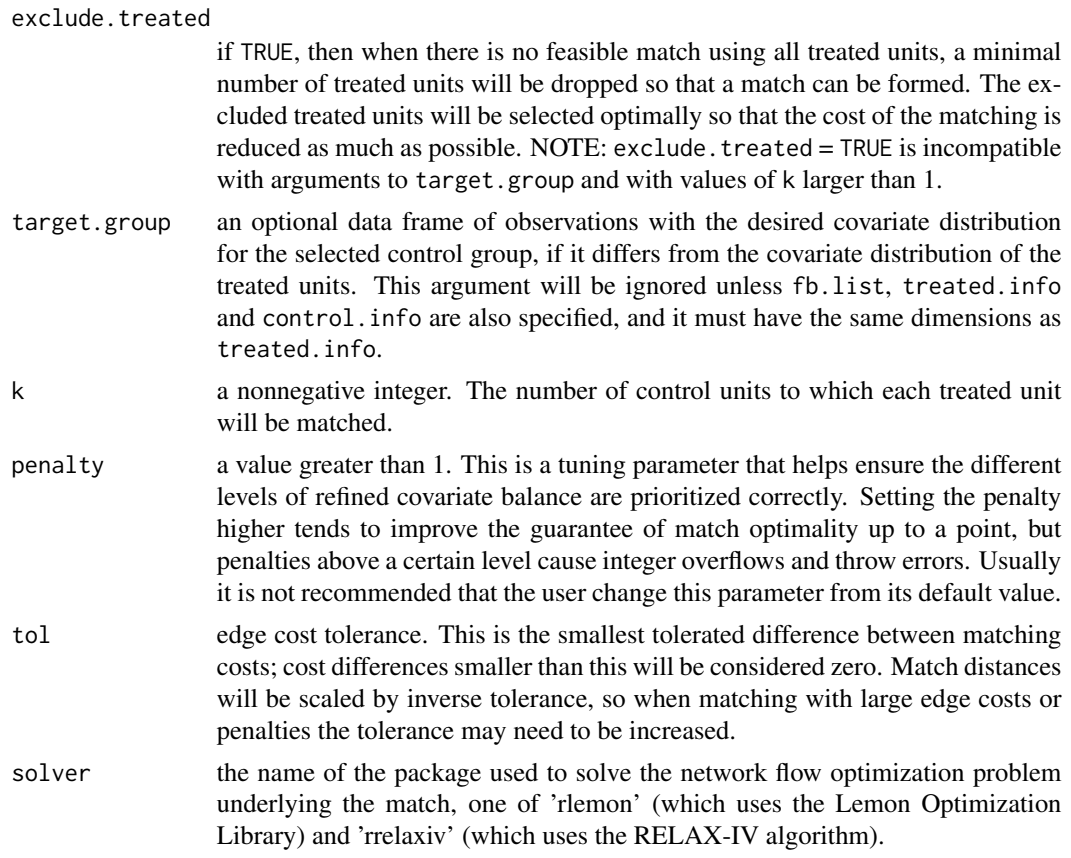

#### Details

To use the option solver = 'rrelaxiv', the user must install the rrelaxiv manually; it is not hosted on CRAN because it carries an academic license.

#### Value

A list with the following components:

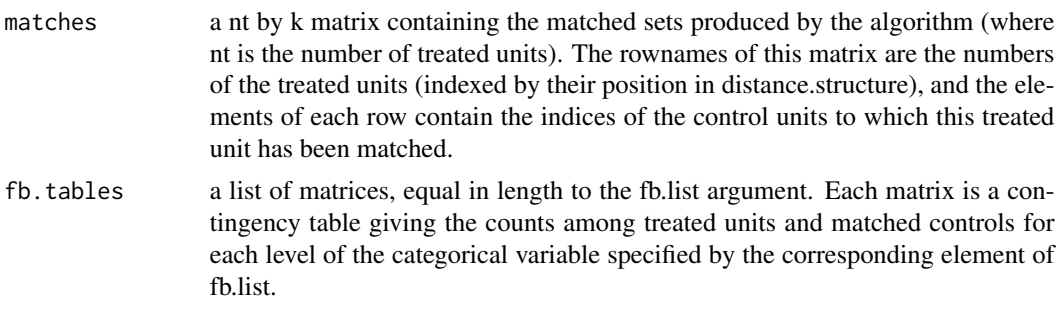

#### Author(s)

Samuel D. Pimentel

#### rcbalance 11

#### References

Pimentel, S.D., Kelz, R.R., Silber, J.H., and Rosenbaum, P.R. (2015) Large, sparse optimal matching with refined covariate balance in an observational study of the health outcomes produced by new surgeons, JASA 110 (510), 515-527.

#### Examples

```
## Not run:
library(optmatch)
data(nuclearplants)
```

```
#require exact match on variables ne and pt, use rank-based Mahalanobis distance
my.dist.struct <- build.dist.struct(z = nuclearplants$pr,
X = subset(nuclearplants[c('date','t1','t2','cap','bw','cum.n')]),
exact = paste(nuclearplants$ne, nuclearplants$pt, sep = '.'))
#match with refined covariate balance, first on ct then on (ct x bw)
rcbalance(my.dist.struct, fb.list = list('ct',c('ct','bw')),
 treated.info = nuclearplants[which(nuclearplants$pr ==1),],
 control.info = nuclearplants[which(nuclearplants$pr == 0),])
#repeat the same match using match_on tool from optmatch and regular Mahalanobis distance
exact.mask \leq exactMatch(pr \sim ne + pt, data = nuclearplants)
my.dist.matrix <- match_on(pr \sim date + t1 + t2 + cap + bw + cum.n,
within = exact.mask, data = nuclearplants)
match.matrix <-
rcbalance(my.dist.matrix*100, fb.list = list('ct',c('ct','bw')),
treated.info = nuclearplants[which(nuclearplants$pr ==1),],
control.info = nuclearplants[which(nuclearplants$pr == 0),])
```

```
## End(Not run)
```
# <span id="page-11-0"></span>Index

add.layer *(*dist2net*)*, [6](#page-5-0)

build.dist.struct, [3](#page-2-0)

callrelax, [5](#page-4-0) count.pairings, [6](#page-5-0)

dist2net, [6](#page-5-0)

penalize.near.exact *(*dist2net*)*, [6](#page-5-0) penalty.update *(*dist2net*)*, [6](#page-5-0)

rcbalance, *[4](#page-3-0)*, [8](#page-7-0) rcbalance-package, [2](#page-1-0) remove.layer *(*dist2net*)*, [6](#page-5-0)